| Up arrow Posted by tradesadvisor - 2011/01/15 23:14                                                                                                    |
|----------------------------------------------------------------------------------------------------|
| Hi there,                                                                                                    |
| I've installed the module but there does not seem to be an up arrow on the module, only a down arrow. Can you tell me how an user would scroll back up?                    |
| Many thanks,<br>Gavin                                                                                                    |
| url is www.tradesadvisor.com                                                                                                    |
|                                                                                                    |
| Re:Up arrow Posted by admin - 2011/01/16 08:01                                                                                                    |
| Hello,                                                                                                    |
| Try to add the following CSS rule:                                                                                                    |
| #ariyui249 .topscrollbar                                                                                                    |
| {     display: block;                                                                                                    |
| }                                                                                                    |
| Regards,<br>ARI Soft                                                                                                    |
|                                                                                                    |
| Re:Up arrow Posted by tradesadvisor - 2011/01/16 09:42                                                                                                    |
| Hi there, sorry. I'm unfamiliar with coding. Which file would i add this to and where would I find this file. And where about in the body of the text would I insert that? |
| Thanks again, Gavin                                                                                                    |
|                                                                                                    |
| Re:Up arrow Posted by admin - 2011/01/16 10:33                                                                                                    |
| To "CSS Styles" parameter in module settings.                                                                                                    |
| Regards,<br>ARI Soft                                                                                                    |
|                                                                                                    |
|                                                                                                    |

Re:Up arrow
Posted by tradesadvisor - 2011/01/16 11:11

aah, I was making it too difficult for myself! Thanks again, great module :)

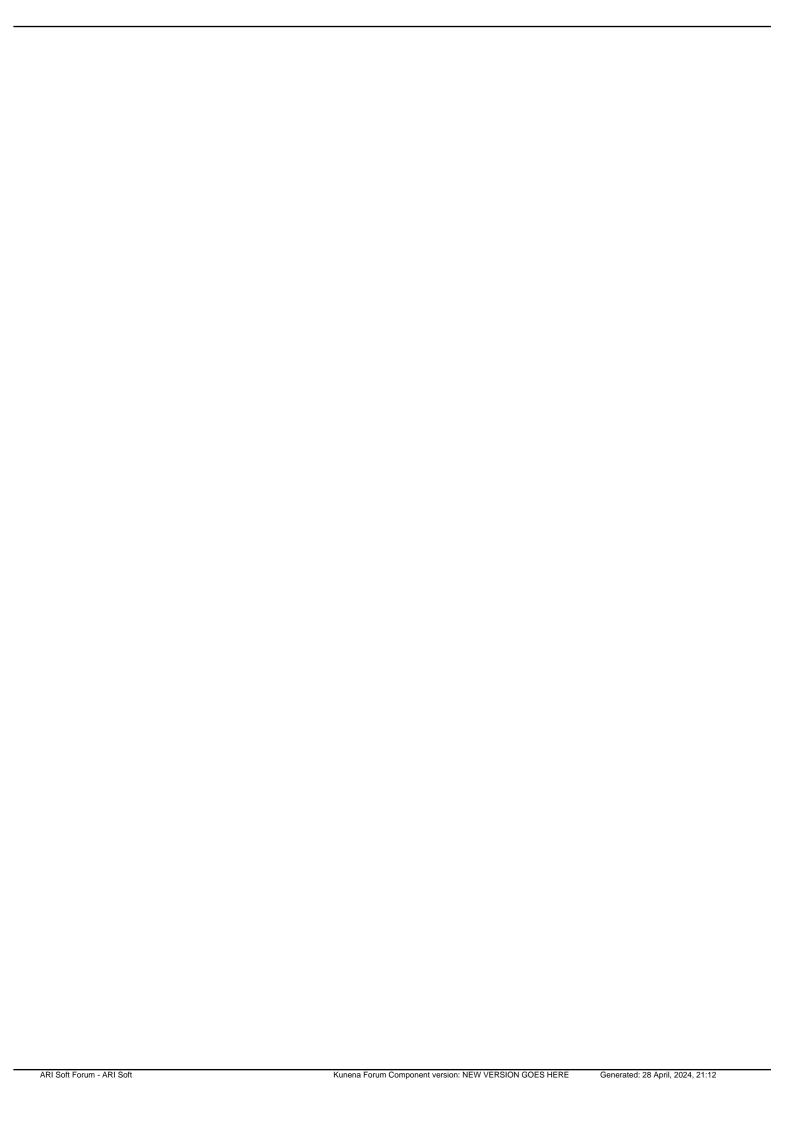